# YANG Module Revision Control Examples

Scott Mansfield

**Ericsson** 

YANGster

#### YANG Module revisions

- Published modules can be updated by multiple projects at a time.
- We currently do not have a git repository setup for this (A discussion for another time)
- This presentation provides examples on how module revisions are handled until we get an IEEE git system in place

- Reference
  - https://git-scm.com/book/en/v2/Git-Branching-Basic-Branching-and-Merging

# Example in Pictures

- C = Commit (accept changes)
- C# = The lower the number the older the commit

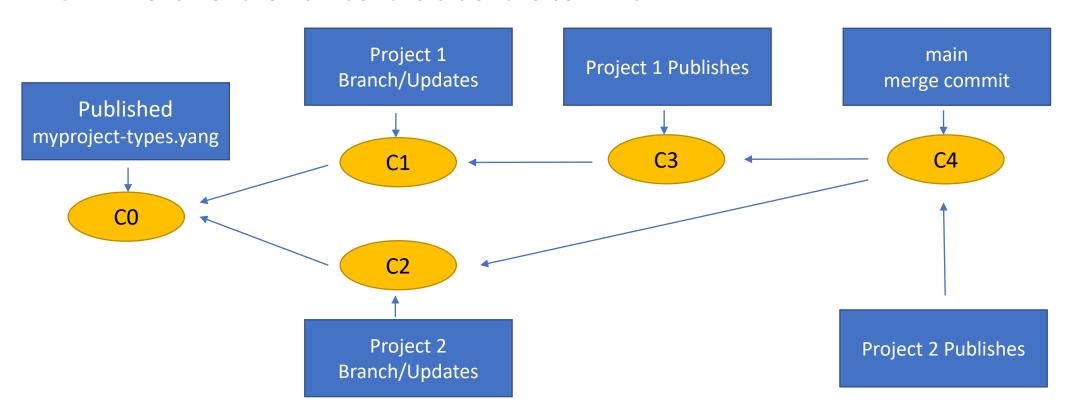

#### Example using files

```
    C0

            myproject-types.yang
                 revision 2021-09-01 {
                     description "published as part of myProject-2021-09";
                     reference "2021-09-rollup";
• C1
            myproject-types.yang
                 revision 2021-11-01 {
                     description "draft Project 1";
                    reference "project1-v1";
   C2
            myproject-types.yang
                 revision 2021-12-01 {
                     description "draft Project 2";
                    reference "project2-v1";
   C3
            myproject-types.yang
                 revision 2022-01-01 {
                     description "published as part of amendment 1 to myProject-2021-09";
                    reference "myProject Amd 1";
   C4
            myproject-types.yang
                 revision 2022-02-01 {
                     description "published as part of amendment 2 to myProject-2021-09";
                    reference "myProject Amd 2";
```

- CO has myproject-types.yang
  - revision 2021-09-01
- C1 is based on C0
  - adds types for Project 1
- C2 is based on C0
  - adds types for Project 2
- C3 is based on C1 which is based on C0
  - other modifications needed for Project 1
  - publishes and is now the "latest" version of myproject-types.yang
  - myproject-types.yang
    - revision 2022-01-01
- In order to publish Project 2 a "merge commit" needs to be done
  - So that all the changes from Project 1 and Project 2 are merged and conflicts (if any) are resolved.
- C4 is a merge commit
  - myproject-types.yang
    - revision 2022-02-01
- Further amendments or roll-ups will start from "main" at C4.

## Example in words

- Published Module
  - myproject-types.yang
    - contains a type called mytype
- Project 1 and Project 2 are running concurrently
- Project 1 adds a type called newtype1
- Project 2 adds a type called newtype2
- Project 1 finishes first so the new version of myproject-types.yang contains mytype and newtype1
- When Project 2 finishes, Project 2 needs to "rebase" from the newest version of myproject-types.yang so that the "main" version contains mytype, newtype1, and newtype2

### Practical Example

- CBdb and CBcv are both amending CB at the same time
- CBcv is producing YANG for CB
  - Introduces ieee802-dot1cb-stream-identification-types.yang
- CBdb is adding the mask and match feature to CB
  - Needs to add types for mask and match to ieee802-dot1cb-stream-identification-types.yang
- CBcv will publish a ieee802-dot1cb-stream-identification-types.yang file with a revision date of 2021-12-08
- CBdb will publish a ieee802-dot1cb-stream-identification-types.yang file with a revision date of 2021-12-09
  - based on CBcv 2021-12-08 with the mask/match types added
- In the IEEE802 YANG repository the CBdb version will be the latest version
- If we used git with a branch per project, the merging and conflict resolution would be less error prone, but would require the editors to use a common set of tooling and repositories.